# **ragavi** *Release 0.2.0*

**Mar 05, 2020**

# Contents:

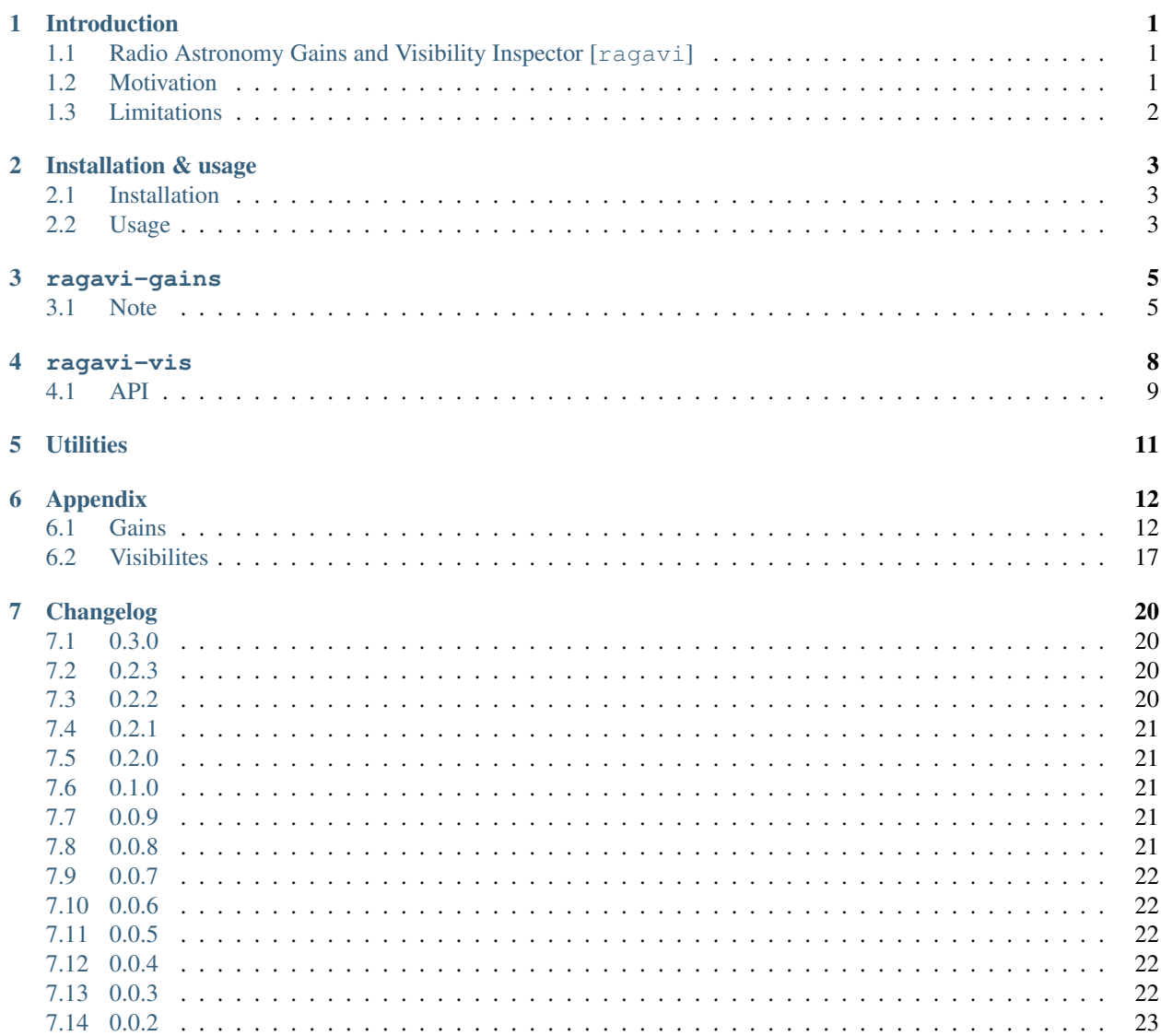

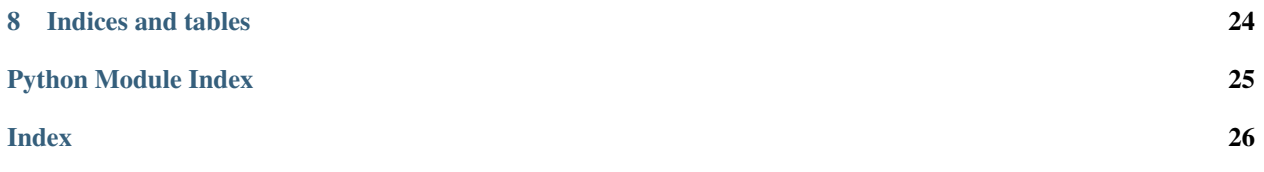

### Introduction

### <span id="page-3-1"></span><span id="page-3-0"></span>**1.1 Radio Astronomy Gains and Visibility Inspector [ragavi]**

[Ragavi](https://github.com/ratt-ru/ragavi)<sup>[1](#page-3-3)</sup> is a python based software built for visualisation of radio astronomy data reduction by-products such as gains as well as visibility data. As the name implies, it comprises two aspects, a gain plotter aliased by ragavi-gains or ragavi, which may be used as a command line tool and within a notebook environment (Jupyter), and a visibility plotter aliased by  $ragavi-vis$ , which is only available as a command line tool.

### <span id="page-3-2"></span>**1.2 Motivation**

The main motivation for ragavi is introduced an in interactivity aspect to radio astronomy oriented plots traditionally be produced as static images in formats such as PNG, JPEG and SVG. This is achieved though a python package known as [Bokeh](https://bokeh.pydata.org/en/latest/index.html)<sup>[2](#page-3-4)</sup> which has the capability of producing stand alone HTML based interactive plots which are JavaScript oriented.

The output interactive plots enable actions such as

- Panning: moving through a plot "frame by frame"
- Zooming: focusing on a smaller or larger area
- Scaling: increasing plot dimension depending on available window size
- Selection:

among others, without requiring any redraw actions or special software to view plots. All that is required to view a plot produced by ragavi is a *web-browser*.

<span id="page-3-3"></span><sup>1</sup> https://github.com/ratt-ru/ragavi

<span id="page-3-4"></span><sup>2</sup> https://bokeh.pydata.org/en/latest/index.html

# <span id="page-4-0"></span>**1.3 Limitations**

Ragavi is still under development.

Main dependencies for this project

- $\bullet$   $\rm{Daskms^3}$  $\rm{Daskms^3}$  $\rm{Daskms^3}$  $\rm{Daskms^3}$  $\rm{Daskms^3}$
- [Bokeh](https://bokeh.pydata.org/en/latest/index.html) $4$
- [Datashader](http://datashader.org/)<sup>[5](#page-4-3)</sup>

<span id="page-4-1"></span><sup>3</sup> https://xarray-ms.readthedocs.io/en/latest/

<span id="page-4-2"></span><sup>4</sup> https://bokeh.pydata.org/en/latest/index.html

<span id="page-4-3"></span><sup>5</sup> http://datashader.org/

### Installation & usage

### <span id="page-5-1"></span><span id="page-5-0"></span>**2.1 Installation**

Ragavi is available on *PYPI* and can be installed via pip or from source.

To install via pip, type on your terminal

```
$ pip install ragavi
```
This is the recommended installation method and will install the latest release.

To install from source:

```
$ git clone https://github.com/ratt-ru/ragavi.git
$ cd ragavi
$ pip install .
```
To check whether installation was successful

```
$ ragavi-gains -h
$ ragavi-vis -h
```
This will bring up a help menu for ragavi-gains and ragavi-vis respectively.

### <span id="page-5-2"></span>**2.2 Usage**

For the gains plotter, the name-space  $ragavi-vis$  is used. To get help for this

```
Note: ragavi namespace will soon change to ragavi-vis
```
\$ ragavi-gains -h

To use ragavi gain plotter

\$ ragavi-gains -t /path/to/your/table -g table\_type (K / B/ F/ G/ D)

Multiple tables can be plotted on the same document simply by adding them in a space separated list to the  $-t$  / --table switch. They must however be accompanied by their respective gain table type in the -g switch. e.g

\$ ragavi-gains -t delay/table/1/ bandpass/table/2 flux/table/3 -g K B F

For the visibility plotter, the name-space  $r$  agavi-vis is used. Help can be obtained by running

\$ ragavi-vis -h

To run ragavi-vis, the arguments  $-\text{table}$ ,  $-\text{axis}$  and  $-\text{yaxis}$  are basic requirements e.g.

ragavi-gains

<span id="page-7-0"></span>To be used for gain table visualisation.

Currently, gain tables supported for visualisation by ragavi-gains are :

- Flux calibration (F tables)
- Bandpass calibration (B tables)
- Delay calibration (D tables)
- Gain calibration (G tables)
- D-Jones Leakage tables (D tables)

Mandatory fields are --table, --qain\_type

If a field name is not specified to ragavi-vis all the fields will be plotted by default

It is possible to place multiple gain table plots of different [or same] types into a single HTML document using ragavi This can be done by specifying the table names and gain types as space separate list as below

\$ragavi-gains --table table/one/name table/two/name table/three/name table/four/name - ˓<sup>→</sup>-gain\_types B G D F --fields 0

This will yield an output HTML file, with plots in the order

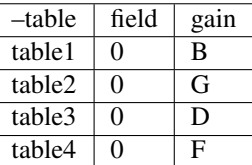

### <span id="page-7-1"></span>**3.1 Note**

• At least a single field, spectral window and correlation must be selected in order for plots to show up.

- <span id="page-8-1"></span>• While antenna data can be made visible through clicking its corresponding legend, this behaviour is not linked to the field, SPW, correlation selection checkboxes. Therefore, clicking the legend for a specific antenna will make data from all fields, SPWs and correlation for that antenna visible. As a workaround, data points can be identifies using tooltip information
- Unless all the available fields, SPWs and correlations have not been selected, the antenna legends will appear greyed-out. This is because a single legend is attached to multiple data for each of the available categories. Therefore, clicking on legends without meeting the preceeding condition may lead to some awkward results (a toggling effect).

To use ragavi-gains in a notebook environment, run in a notebook cell

```
from ragavi.ragavi import plot_table
#specifying function arguments
args = dict(mytasks=[], gain_typess=[], cmap='viridis', doplot='ri', corr=1, ant='1,2,3,\rightarrow9,10')
#inline plotting will be done
plot_table(**args)
```
### **3.1.1 API**

**class** ragavi.ragavi.**DataCoreProcessor**(*xds\_table\_obj*, *ms\_name*, *gtype*, *fid=None*, *doplot='ap'*, *corr=0*, *flag=True*, *kx=None*, *ddid=None*) Process gain table data into forms desirable for visualisation.

#### **Parameters**

- **antenna** (str) –
- **corr** (int) Correlation index to plot
- **doplot** (str) Kind of plot to do. Default is ap
- **flag** (bool) To flag or not. Default is True
- **fid** (int) Field id
- **gtype** (str) Gain table type
- **ms\_name** (str) Name / path to the table
- **xds\_table\_obj** (xarray.Dataset) Table object from which data will be extracted

```
act()
```
Activate the [ragavi.ragavi.DataCoreProcessor.blackbox\(\)](#page-8-0)

<span id="page-8-0"></span>**blackbox**(*xds\_table\_obj*, *ms\_name*, *gtype*, *fid=None*, *doplot='ap'*, *corr=0*, *flag=True*)

Get raw input data and churn out processed data. Takes in all inputs from the instance initialising object

This function incorporates all function in the class to get the desired result. It performs:

- xaxis data and error data acquisition
- xaxis data and error preparation and processing
- yaxis data and error data acquisition
- yaxis data and error preparation and processing

<span id="page-9-0"></span>**Returns d** (collections.namedtuple) – A named tuple containing all processed x-axis data, errors and label, as well as both pairs of y-axis data, their error margins and labels. Items from this tuple can be gotten by using the dot notation.

ragavi.ragavi.**plot\_table**(*mytabs*, *gain\_types*, *\*\*kwargs*)

Plot gain tables within Jupyter notebooks.

#### **Parameters**

- **\_corr** (int, optional) Correlation index to plot. Can be a single integer or comma separated integers e.g '0,2'. Defaults to all.
- **doplot** (str, optional) Plot complex values as amp and phase (ap) or real and imag (ri). Default is 'ap'.
- **ddid** (int) SPECTRAL\_WINDOW\_ID or ddid number. Defaults to all
- **fields** (str, optional) Field ID(s) / NAME(s) to plot. Can be specified as "0", "0,2,4", "0~3" (inclusive range), "0:3" (exclusive range), "3:" (from 3 to last) or using a field name or comma separated field names. Defaults to all.
- **gain\_types** (str, list) Cal-table (list of caltypes) type to be plotted. Can be either 'B'-bandpass, 'D'- D jones leakages, G'-gains, 'K'-delay or 'F'-flux. Default is none
- **image\_name** (str, optional) Output image name. Default is of the form: table\_corr\_doplot\_fields
- **mycmap** (*str, optional*) Matplotlib colour map to use for antennas. Default is coolwarm
- **mytabs** (str or list required) The table (list of tables) to be plotted.
- **plotants** (str, optional) Plot only this antenna, or comma-separated string of antennas. Default is all
- **taql** (str, optional) TAQL where clause
- **t0** (int, optional) Minimum time [in seconds] to plot. Default is full range
- **t1** (int, optional) Maximum time [in seconds] to plot. Default is full range

### ragavi-vis

<span id="page-10-0"></span>To be used for visibility plotting. Supported arguments are

For x axis:

- amplitude
- antenna1
- antenna2
- frequency
- phase
- real
- scan
- time
- uvdistance
- uvwave

For y-axis:

- amplitude
- phase
- real
- imaginary

Iterations:

- Correlations (corr)
- Scan (scan)
- Spectral windows (spw)

Mandatory arguments are --xaxis, --yaxis, --table.

### <span id="page-11-1"></span><span id="page-11-0"></span>**4.1 API**

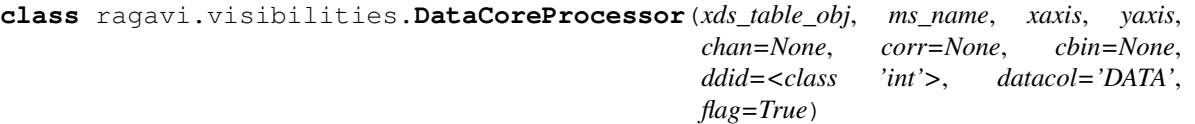

Process Measurement Set data into forms desirable for visualisation.

#### Parameters

- **chan** (slice or int) Channels that will be selected. Defaults to all
- **cbin** (int) Channel averaging bin size
- **corr** (int or slice) Correlation indices to be selected. Defaults to all
- **datacol** (str) Data column to be selected. Defaults to 'DATA'
- **ddid** (slice) Spectral windows to be selected. Defaults to all
- **flag** (bool) To flag or not. Defaults to True
- **ms\_name** (str) Name / path to the Measurement Set
- **xds\_table\_obj** (xarray.Dataset) Table object from which data will be extracted
- **xaxis** (str) x-axis to be selected for plotting
- **yaxis** (str) y-axis to be selected for plotting

**act**()

Activate the [ragavi.ragavi.DataCoreProcessor.blackbox\(\)](#page-8-0)

**blackbox**(*xds\_table\_obj*, *ms\_name*, *xaxis*, *yaxis*, *cbin=None*, *chan=None*, *corr=None*, *datacol='DATA'*, *ddid=None*, *flag=True*)

Get raw input data and churn out processed data.

This function incorporates all function in the class to get the desired result. Takes in all inputs from the instance initialising object. It performs:

- xaxis data and error data acquisition
- xaxis data and error preparation and processing
- yaxis data and error data acquisition
- yaxis data and error preparation and processing

Returns d (collections.namedtuple) – A named tuple containing all processed x-axis data, errors and label, as well as both pairs of y-axis data, their error margins and labels. Items from this tuple can be gotten by using the dot notation.

ragavi.visibilities.**hv\_plotter**(*x*, *y*, *xaxis*, *xlab="*, *yaxis='amplitude'*, *ylab="*, *color='blue'*, *xds\_table\_obj=None*, *ms\_name=None*, *iterate=None*, *x\_min=None*, *x\_max=None*, *y\_min=None*, *y\_max=None*)

Responsible for plotting in this script.

This is responsible for:

- Selection of the iteration column. ie. Setting it to a categorical column
- Creating the image callback to Datashader
- Creating Bokeh canvas onto which image will be placed
- Calculation of maximums and minimums for the plot
- Formatting fonts, axes and titles

#### Parameters

- **x** (xarray.DataArray) x data to plot
- **y** (xarray.DataArray) y data to plot
- **xaxis** (str) xaxis selected for plotting
- **xlab** (str) Label to appear on x-axis
- **yaxis** (str) yaxis selected for plotting
- **ylab** (str) Label to appear on y-axis
- **iterate** (str) Column in the dataset over which to iterate. It should be noted that currently iteration is done using colors to denote the different parts of the iteration axis. These colors are explicitly selected in the code and are cycled through. i.e repetitive. This option is akin to the colorise\_by function in CASA.
- **ititle** (str) Title to appear incasea of iteration
- **color** (str, colormap, itertools.cycler) Color scheme to be used in the plot. It could be a string containing a color, a matplotlib or bokeh or colorcet colormap of a cycler containing specified colors.
- **xds\_table\_obj** (xarray.Dataset) Dataset object containing the columns of the MS. This is passed on in case there are items required from the actual dataset.
- **ms\_nmae** (str) Name or [can include path] to Measurement Set
- **xmin** (float) Minimum x value to be plotted

Note: This may be difficult to achieve in the case where xaxis is time because time in ragavi-vis is converted into milliseconds from epoch for ease of plotting by bokeh.

- **xmax** (float) Maximum x value to be plotted
- **ymin** (float) Minimum y value to be plotted
- **ymax** (float) Maximum y value to be plotted

Returns fig (bokeh.plotting.figure)

**Utilities** 

<span id="page-13-0"></span>Some utilities useful internally and externally from ragavi

### Appendix

### <span id="page-14-2"></span><span id="page-14-1"></span><span id="page-14-0"></span>**6.1 Gains**

ragavi.ragavi.**add\_axis**(*fig*, *axis\_range*, *ax\_label*, *ax\_name*) Add an extra axis to the current figure

#### **Parameters**

- fig (bokeh.plotting.figure) The figure onto which to add extra axis
- **axis\_range** (float, float) Starting and ending point for the range
- **ax\_label** (str) Label of the new axis
- **ax\_name** (str) Name of the new model for the extra axis incase of multiple spectral windows.

Returns fig (bokeh.plotting.figure) - Figure containing the extra axis

#### ragavi.ragavi.**alpha\_slider\_callback**()

JS callback to alter alpha of glyphs

```
Returns code (str)
```

```
ragavi.ragavi.ant_select_callback()
```
JS callback for the selection and de-selection of antennas

```
Returns code (str)
```
#### ragavi.ragavi.**autofill\_gains**(*t*, *g*)

Normalise length of  $f$  and  $g$  lists to the length of  $f$ . This function is meant to support the ability to specify multiple gain tables while only specifying single values for gain table types.

Note: An assumption will be made that for all the specified tables, the same gain table type will be used.

Parameters

- <span id="page-15-1"></span>•  $g$  (list) – type of gain table [B,G,K,F].
- **t** (list) list of the gain tables.

Returns f (list) – lists of length ..code::*len(t)* containing gain types.

ragavi.ragavi.**axis\_fs\_callback**()

JS callback to alter axis label font sizes

```
Returns code (str)
```

```
ragavi.ragavi.batch_select_callback()
```
JS callback for batch selection Checkboxes

```
Returns code (str)
```

```
ragavi.ragavi.condense_legend_items(inlist)
```
Combine renderers of legend items with the same legend labels. Must be done in case there are groups of renderers which have the same label due to iterations, to avoid a case where there are two or more groups of renderers containing the same label name.

**Parameters inlist** (list) – # bokeh.models.annotations.LegendItem>' List containing legend items of the form (label, renders) as described in: 'Bokeh legend items [<https://bokeh.pydata.](https://bokeh.pydata.org/en/latest/docs/reference/models/annotations.html) [org/en/latest/docs/reference/models/annotations.html](https://bokeh.pydata.org/en/latest/docs/reference/models/annotations.html)

```
Returns outlist (list) - A reduction of inlist
```

```
ragavi.ragavi.create_legend_batches(num_leg_objs, li_ax1, batch_size=16)
     Automates creation of antenna batches of 16 each unless otherwise.
```
This function takes in a long list containing all the generated legend items from the main function's iteration and divides this list into batches, each of size batch\_size. The outputs provides the inputs to  $ragavi$ . [ragavi.create\\_legend\\_objs\(\)](#page-15-0).

#### **Parameters**

- **batch\_size** (int, optional) Number of antennas in a legend object. Default is 16
- **li\_ax1** (list) # bokeh.models.annotations.LegendItem>'\_for antennas for 1st figure # items are in the form (antenna\_legend, [renderer]) List containing all 'legend items [<https:](https://bokeh.pydata.org/en/latest/docs/reference/models/annotations.html) [//bokeh.pydata.org/en/latest/docs/reference/models/annotations.html](https://bokeh.pydata.org/en/latest/docs/reference/models/annotations.html)
- **num\_leg\_objs** (int) Number of legend objects to be created

#### Returns

**bax1** (list) – Tuple containing List of lists which each have batch\_size number of legend items for each batch. bax1 are batches for figure1 antenna legends, and ax2 batches for figure2 antenna legends

e.g bax1 =  $[[batch0], [batch1], ..., [batch\_numOfBatches]]$ 

<span id="page-15-0"></span>ragavi.ragavi.**create\_legend\_objs**(*num\_leg\_objs*, *bax1*)

Creates legend objects using items from batches list Legend objects allow legends be positioning outside the main plot

#### **Parameters**

- **num\_leg\_objs** (int) Number of legend objects to be created
- **bax1** (list) Batches for antenna legends of 1st figure

**Returns lo** ax1 (dict) – Dictionaries with legend objects for figure1 antenna legend objects

<span id="page-16-1"></span>ragavi.ragavi.**determine\_table**(*table\_name*)

Find pattern at end of string to determine table to be plotted. The search is not case sensitive

Parameters table\_name (str) – Name of table / gain type to be plotted

**Returns result**  $(str)$  – Table type of (if valid) of the input  $table_name$ 

<span id="page-16-0"></span>ragavi.ragavi.**errorbar**(*fig*, *x*, *y*, *yerr=None*, *color='red'*) Add errorbars to Figure object based on x, y and attr:*yerr*

Parameters

- **color** (str) Color for the error bars
- **fig** (bokeh.plotting.figure) Figure onto which the error-bars will be added
- **x** (numpy.ndarray) x\_axis data
- **y** (numpy.ndarray) y\_axis data
- **yerr** (numpy.ndarray, numpy.ndarray) Tuple with high and low limits for y

Returns ebars (bokeh.models.Whisker) – Return the object containing error bars

```
ragavi.ragavi.field_selector_callback()
```
Return JS callback for field selection checkboxes

Returns code (str)

#### ragavi.ragavi.**flag\_callback**()

JS callback for the flagging button

Returns code (str)

ragavi.ragavi.**gen\_checkbox\_labels**(*batch\_size*, *num\_leg\_objs*, *antnames*)

Auto-generating Check box labels

#### **Parameters**

- **batch** size (int) Number of items in a single batch
- **num\_leg\_objs** (int) Number of legend objects / Number of batches

**Returns labels**  $(llist)$  – Batch labels for the batch selection check box group

ragavi.ragavi.**gen\_flag\_data\_markers**(*y*, *fid=None*, *markers=None*, *fmarker='circle\_x'*) Generate different markers for where data has been flagged.

#### **Parameters**

- **fid** (int) field id number to identify the marker to be used
- **fmarker** (str) Marker to be used for flagged data
- **markers** (list) A list of all available bokeh markers
- **y** (numpy.ndarray) The flagged data containing NaNs

**Returns masked\_markers\_arr** (numpy.ndarray) – Returns an n-d array of shape y.shape containing markers for valid data and fmarker where the data was NaN.

ragavi.ragavi.**get\_table**(*tab\_name*, *antenna=None*, *fid=None*, *spwid=None*, *where=None*) Get xarray Dataset objects containing gain table columns of the selected data

#### **Parameters**

- **antenna** (str, optional) A string containing antennas whose data will be selected
- **fid** (int, optional) FIELD\_ID whose data will be selected
- <span id="page-17-0"></span>• **spwid** (int, optional) – DATA\_DESC\_ID or spectral window whose data will be selected
- **tab\_name** (str) name of your table or path including its name
- **where** (str, optional) TAQL where clause to be used with the MS.

**Returns tab\_objs**  $(list) - A$  list containing xarray. Dataset objects where each item on the list is determined by how the data is grouped

ragavi.ragavi.**get\_time\_range**(*tab\_name*, *unix\_time=True*) Get the first TIME column before selections

ragavi.ragavi.**get\_tooltip\_data**(*xds\_table\_obj*, *gtype*, *antnames*, *freqs*) Get the data to be displayed on the tool-tip of the plots

#### **Parameters**

- **antnames** (list) List containing antenna names
- **gtype** (str) Type of gain table being plotted
- **xds\_table\_obj** (*xarray.Dataset*) xarray-ms table object

#### Returns

- spw\_id (numpy.ndarray) Spectral window ids
- scan\_no (numpy.ndarray) scan ids
- ttip antnames (numpy.ndarray) Antenna names to show up on the tool-tips

#### ragavi.ragavi.**legend\_toggle\_callback**()

JS callback for legend toggle Dropdown menu

#### Returns code (str)

ragavi.ragavi.**main**(*\*\*kwargs*) Main function that launches the gains plotter

ragavi.ragavi.**make\_plots**(*source*, *ax1*, *ax2*, *fid=0*, *color='red'*, *y1err=None*, *y2err=None*) Generate a pair of plots

#### **Parameters**

- ax1 (bokeh.plotting.figure) First figure
- **ax2** (bokeh.plotting.figure) Second Figure
- **color** (str) Glyph color[s]
- **fid** (int) field id number to set the line width
- **source** (bokeh.models.ColumnDataSource) Data source for the plot
- **y1err** (numpy.ndarray, optional) y1 Error margins for figure *ax1* data
- **y2err** (numpy.ndarray, optional) y2 error margins for figure *ax2* data
- Returns (p1, p1\_err, p2, p2\_err ) ((bokeh.models.renderers.GlyphRenderer, bokeh.models.Whisker, bokeh.models.renderers.GlyphRenderer, bokeh. models.Whisker)) – Tuple of containing bokeh.models.renderers.GlyphRenderer with the data glyphs as well as errorbars. *p1* and *p2*: renderers containing data for  $ax1$  and  $ax2$  respectively.  $p1$ <sup>err</sup>,  $p2$ <sup>err</sup> outputs from  $raqavi$ .  $raqavi$ .  $errorbar()$  for ax1 and ax2 respectively.

#### ragavi.ragavi.**plot\_table**(*mytabs*, *gain\_types*, *\*\*kwargs*) Plot gain tables within Jupyter notebooks.

#### <span id="page-18-1"></span>**Parameters**

- **\_corr** (int, optional) Correlation index to plot. Can be a single integer or comma separated integers e.g '0,2'. Defaults to all.
- **doplot** (str, optional) Plot complex values as amp and phase (ap) or real and imag (ri). Default is 'ap'.
- **ddid** (int) SPECTRAL\_WINDOW\_ID or ddid number. Defaults to all
- **fields** (str, optional) Field ID(s) / NAME(s) to plot. Can be specified as "0", "0,2,4", "0~3" (inclusive range), "0:3" (exclusive range), "3:" (from 3 to last) or using a field name or comma separated field names. Defaults to all.
- **gain\_types** (str, list) Cal-table (list of caltypes) type to be plotted. Can be either 'B'-bandpass, 'D'- D jones leakages, G'-gains, 'K'-delay or 'F'-flux. Default is none
- **image\_name** (str, optional) Output image name. Default is of the form: table corr doplot fields
- **mycmap** (*str, optional*) Matplotlib colour map to use for antennas. Default is coolwarm
- **mytabs** (str or list required) The table (list of tables) to be plotted.
- **plotants** (str, optional) Plot only this antenna, or comma-separated string of antennas. Default is all
- **taql** (str, optional) TAQL where clause
- **t0** (int, optional) Minimum time [in seconds] to plot. Default is full range
- **t1** (int, optional) Maximum time [in seconds] to plot. Default is full range

ragavi.ragavi.**save\_html**(*hname*, *plot\_layout*)

# Save plots in HTML format

#### **Parameters**

- **hname**  $(str)$  HTML Output file name
- **plot\_layout** (bokeh.layouts) Layout of the Bokeh plot, could be row, column, gridplot.

ragavi.ragavi.**save\_png\_image**(*img\_name*, *disp\_layout*) Save plots in PNG format

Note: One image will emerge for each figure in *disp\_layout*. To save png images, the python package selenium, node package phantomjs are required. More information [Exporting bokeh plots](https://bokeh.pydata.org/en/latest/docs/user_guide/export.html)<sup>[6](#page-18-0)</sup>

#### **Parameters**

- disp\_layout (bokeh.layouts) Layout object containing the renderers
- **img\_name** (str) Name of output image

ragavi.ragavi.**save\_svg\_image**(*img\_name*, *figa*, *figb*, *glax1*, *glax2*) Save plots in SVG format

<span id="page-18-0"></span><sup>6</sup> https://bokeh.pydata.org/en/latest/docs/user\_guide/export.html

<span id="page-19-2"></span>Note: Two images will emerge. the python package selenium, node package phantomjs are required. More information [Exporting bokeh plots](https://bokeh.pydata.org/en/latest/docs/user_guide/export.html)<sup>[7](#page-19-1)</sup>

#### Parameters

- **img\_name** (str) Desired image name
- figa (bokeh.plotting.figure) First figure
- figb (bokeh.plotting.figure) Second figure
- **glax1** (list) Contains glyph metadata saved during execution
- **glax2** (list) Contains glyph metadata saved during execution

#### ragavi.ragavi.**size\_slider\_callback**()

JS callback to select size of glyphs

```
Returns code (\text{str})
```
ragavi.ragavi.**stats\_display**(*tab\_name*, *gtype*, *ptype*, *corr*, *field*, *f\_names=None*, *flag=True*, *sp-*

*wid=None*) Display some statistics on the plots. These statistics are derived from a specific correlation and a specified field of the data.

Note: Currently, only the medians of these plots are displayed.

#### **Parameters**

- **corr** (int) Correlation number of the data to be displayed
- **field** (int) Integer field id of the field being plotted. If a string name was provided, it will be converted within the main function by ragavi.vis\_utils.name\_2id().
- **gtype** (str) Type of gain table to be plotted.
- **ptype** (str) Type of plot ap / ri

Returns pre (bokeh.models.widgets) – Pre-formatted text containing the medians for both model. The object returned must then be placed within the widget box for display.

ragavi.ragavi.**title\_fs\_callback**()

JS callback for title font size slider

```
Returns code (str)
```
ragavi.ragavi.**toggle\_err\_callback**() JS callback for Error toggle Toggle button

Returns code (str)

### <span id="page-19-0"></span>**6.2 Visibilites**

ragavi.visibilities.**add\_axis**(*fig*, *axis\_range*, *ax\_label*) Add an extra axis to the current figure

<span id="page-19-1"></span><sup>7</sup> https://bokeh.pydata.org/en/latest/docs/user\_guide/export.html

#### <span id="page-20-0"></span>**Parameters**

- **fig** (bokeh.plotting.figure) The figure onto which to add extra axis
- **axis\_range** (list, tuple) A range of sorted values or a tuple with 2 values containing or the order (min, max). This can be any ordered iteraable that can be indexed.

Returns fig (bokeh.plotting.figure) – Bokeh gigure with an extra axis added

ragavi.visibilities.**average\_ms**(*ms\_name*, *tbin=None*, *cbin=None*, *chunk\_size=None*, *taql="*, *columns=None*, *chan=None*)

Perform MS averaging :param ms\_name: Name of the input MS :type ms\_name: str :param tbin: Time bin in seconds :type tbin: float :param cbin: Number of channels to bin together :type cbin: int :param chunk size: Size of resulting MS chunks. :type chunk\_size: dict :param taql: TAQL clause to pass to xarrayms :type taql: str

**Returns x dataset** (list) – List of xarray. Dataset containing averaged MS. The MSs are split by Spectral windows

ragavi.visibilities.**create\_bl\_data\_array**(*ant1*, *ant2*)

Make a dataArray containing baseline numbers

#### **Parameters**

- **ant1** (xarray.DataArray) ANTENNA1 dataArray
- **ant2** (xarray.DataArray) ANTENNA2 dataArray

Returns baseline (xarray.DataArray) – DataArray containing baseline numbers

ragavi.visibilities.**get\_ms**(*ms\_name*, *chunks=None*, *data\_col='DATA'*, *ddid=None*, *fid=None*, *scan=None*, *where=None*, *cbin=None*, *tbin=None*, *chan\_select=None*)

Get xarray Dataset objects containing Measurement Set columns of the selected data

#### **Parameters**

- **ms\_name** (str) Name of your MS or path including its name
- **chunks**  $(str)$  Chunk sizes for the resulting dataset.
- **cbin** (int) Number of channels binned together for channel averaging
- **data\_col** (str) Data column to be used. Defaults to 'DATA'
- **ddid** (int) DATA\_DESC\_ID or spectral window to choose. Defaults to all
- **fid** (int) Field id to select. Defaults to all
- **scan** (int) SCAN\_NUMBER to select. Defaults to all
- **tbin** (float) Time in seconds to bin for time averaging
- **where**  $(str)$  TAQL where clause to be used with the MS.
- **chan\_select** (int or slice) Channels to be selected

**Returns tab objs** (list) – A list containing the specified table objects as xarray. Dataset

ragavi.visibilities.**main**(*\*\*kwargs*)

Main function that launches the visibilities plotter

#### ragavi.visibilities.**make\_cbar**(*cats*, *category*, *cmap=None*)

Initiate a colorbar for categorical data :param cats: Available category ids e.g scan\_number, field id etc :type cats: np.ndarray :param category: Name of the categorizing axis :type category: str :param cmap: Matplotlib colormap :type cmap: matplotlib.cmap

Returns cbar (bokeh.models) – Colorbar instance

### Changelog

### <span id="page-22-1"></span><span id="page-22-0"></span>**7.1 0.3.0**

- All argument parsers moved to arguments.py
- ragavi-vis
	- Introduced MS averaging in ragavi-vis
	- $-$  --cbin and --tbin added for channel and time averaging
	- --mem-limit and --num-cores for specifying memory limit per core and number of cores dask should use
	- Remove --image-name argument from ragavi-vis
- ragavi-gains Fixed field, correlation selection bugs #50 Fixed spectral window selection bug Added spectral window selection widgets - Moved stats from plot titles to table below the plots - Changed time xaxis to UTC time - Added new download selected data button - All availabe times displayed for bandpass plots

### <span id="page-22-2"></span>**7.2 0.2.3**

- Add option *-kx*, *-k-xaxis* to allow selection of K table's x-axis (ragavi-gains)
- Values in *–field* can now be either comma or space separated

# <span id="page-22-3"></span>**7.3 0.2.2**

- Add name of gain table plotted to the plot
- Delay (K) now plotted over time (Fixing #45)
- Fix bug with relative times (Fixing \$46)

## <span id="page-23-0"></span>**7.4 0.2.1**

- Fix some bugs with missing fields and correlations
- Only supporting python3 now

# <span id="page-23-1"></span>**7.5 0.2.0**

- Introduced ragavi visibility plotter accessible by ragavi-vis
- Improved documentation
- Added progress bar for ragavi-vis
- Changed gain plotter name to ragavi-gains. Deprecating ragavi
- Added  $-$ -xmin,  $-$ xmax,  $-$ ymin,  $-$ ymax options in *ragavi-vis* for selection of x and y data ranges
- Added --chunks command line option for user specified chunking strategies in ragavi-vis
- Migrate from xarray-ms to dask-ms for table functions
- Added correlation selector on gain plots. All correlations plotted by default
- Removed --yu0, --yu1, --yl0, --yl1 from *ragavi-gains*
- Fixed field selection and errorbar size bugs
- $-\text{field arguments in } r\text{ a}g \text{ and } r\text{ a}g \text{ in } \text{MUST now}$  how be comma separated rather than space separated.

## <span id="page-23-2"></span>**7.6 0.1.0**

- Error bars now have caps
- Introduced linked legends
- Default displayed data is now flagged
- Flagged data shown using inverted-triangle

# <span id="page-23-3"></span>**7.7 0.0.9**

- Added flag button on plot
- Plotting D-Jones tables now supported
- Fixed bug in field\_name to field\_id converter

# <span id="page-23-4"></span>**7.8 0.0.8**

• Fixed bug due to string encoding for python2.7

## <span id="page-24-0"></span>**7.9 0.0.7**

• Updated version number

## <span id="page-24-1"></span>**7.10 0.0.6**

- Now supporting python3
- All fields plotted by default on the same plot
- --field command line switch is now optional
- Different fields now plotted with different markers
- Migrated to xarray-ms from python-casacore
- Added glyph alpha selector, glyph size selector, and field selector
- Reorganise selector panel
- Added title and axis label size selectors
- Add field symbols alongside field names on checkboxes
- Allow automatic plot scaling
- Medians now shown in plot titles

## <span id="page-24-2"></span>**7.11 0.0.5**

- Added support for multiple table, fields and gaintype inputs
- Multiple table single field single gaintype input also allowed
- Plots from multiple tables plotted on single html file
- Added slider to change plot sizes
- All notifications and errors now logged to ragavi.log

## <span id="page-24-3"></span>**7.12 0.0.4**

- Removed msname flag, Antenna names now show up in legends by default
- Support for string field names in addition to field indices
- Spectral window id, antenna name and scan id displayed on tooltip
- Remove second plot (for correlation 2) from delay table

# <span id="page-24-4"></span>**7.13 0.0.3**

- Travis realease on tag
- Now plotting Flux callibration tables

• Extra frequency axis for bandpass plot

# <span id="page-25-0"></span>**7.14 0.0.2**

- Module importable
- Table parameter option

Indices and tables

- <span id="page-26-0"></span>• genindex
- modindex
- search

Python Module Index

<span id="page-27-0"></span>r

ragavi.ragavi, [12](#page-14-1) ragavi.visibilities, [17](#page-19-0)

### Index

## <span id="page-28-0"></span>A

act() (*ragavi.ragavi.DataCoreProcessor method*), [6](#page-8-1) act() (*ragavi.visibilities.DataCoreProcessor method*), [9](#page-11-1) add\_axis() (*in module ragavi.ragavi*), [12](#page-14-2) add\_axis() (*in module ragavi.visibilities*), [17](#page-19-2) alpha\_slider\_callback() (*in module ragavi.ragavi*), [12](#page-14-2) ant\_select\_callback() (*in module ragavi.ragavi*), [12](#page-14-2) autofill\_gains() (*in module ragavi.ragavi*), [12](#page-14-2) average\_ms() (*in module ragavi.visibilities*), [18](#page-20-0) axis\_fs\_callback() (*in module ragavi.ragavi*), [13](#page-15-1)

# B

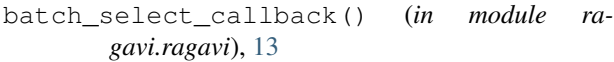

```
blackbox() (ragavi.ragavi.DataCoreProcessor
       method), 6
```

```
blackbox() (ragavi.visibilities.DataCoreProcessor
        method), 9
```
# C

```
condense_legend_items() (in module ra-
       gavi.ragavi), 13
create_bl_data_array() (in module ra-
       gavi.visibilities), 18
create_legend_batches() (in module ra-
       gavi.ragavi), 13
create_legend_objs() (in module ragavi.ragavi),
       13
```
## D

DataCoreProcessor (*class in ragavi.ragavi*), [6](#page-8-1) DataCoreProcessor (*class in ragavi.visibilities*), [9](#page-11-1) determine\_table() (*in module ragavi.ragavi*), [13](#page-15-1)

# E

errorbar() (*in module ragavi.ragavi*), [14](#page-16-1)

### F

field\_selector\_callback() (*in module ragavi.ragavi*), [14](#page-16-1) flag\_callback() (*in module ragavi.ragavi*), [14](#page-16-1)

### G

gen\_checkbox\_labels() (*in module ragavi.ragavi*), [14](#page-16-1)

gen\_flag\_data\_markers() (*in module ragavi.ragavi*), [14](#page-16-1)

get\_ms() (*in module ragavi.visibilities*), [18](#page-20-0)

```
get_table() (in module ragavi.ragavi), 14
```
get\_time\_range() (*in module ragavi.ragavi*), [15](#page-17-0)

get\_tooltip\_data() (*in module ragavi.ragavi*), [15](#page-17-0)

### H

```
hv_plotter() (in module ragavi.visibilities), 9
```
### L

legend\_toggle\_callback() (*in module ragavi.ragavi*), [15](#page-17-0)

### M

main() (*in module ragavi.ragavi*), [15](#page-17-0) main() (*in module ragavi.visibilities*), [18](#page-20-0) make\_cbar() (*in module ragavi.visibilities*), [18](#page-20-0) make\_plots() (*in module ragavi.ragavi*), [15](#page-17-0)

### P

plot\_table() (*in module ragavi.ragavi*), [7,](#page-9-0) [15](#page-17-0)

### R

ragavi.ragavi (*module*), [12](#page-14-2) ragavi.visibilities (*module*), [17](#page-19-2)

### S

save\_html() (*in module ragavi.ragavi*), [16](#page-18-1) save\_png\_image() (*in module ragavi.ragavi*), [16](#page-18-1)

```
save_svg_image() (in module ragavi.ragavi), 16
size_slider_callback() (in module ra-
       gavi.ragavi), 17
stats_display() (in module ragavi.ragavi), 17
T
```

```
title_fs_callback() (in module ragavi.ragavi),
       17
toggle_err_callback() (in module ra-
```

```
gavi.ragavi), 17
```